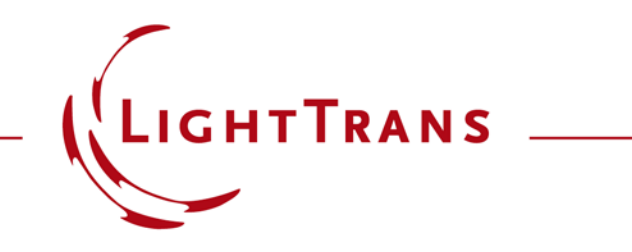

## **Programming a Multiple-Slit Transmission Function**

## **Abstract**

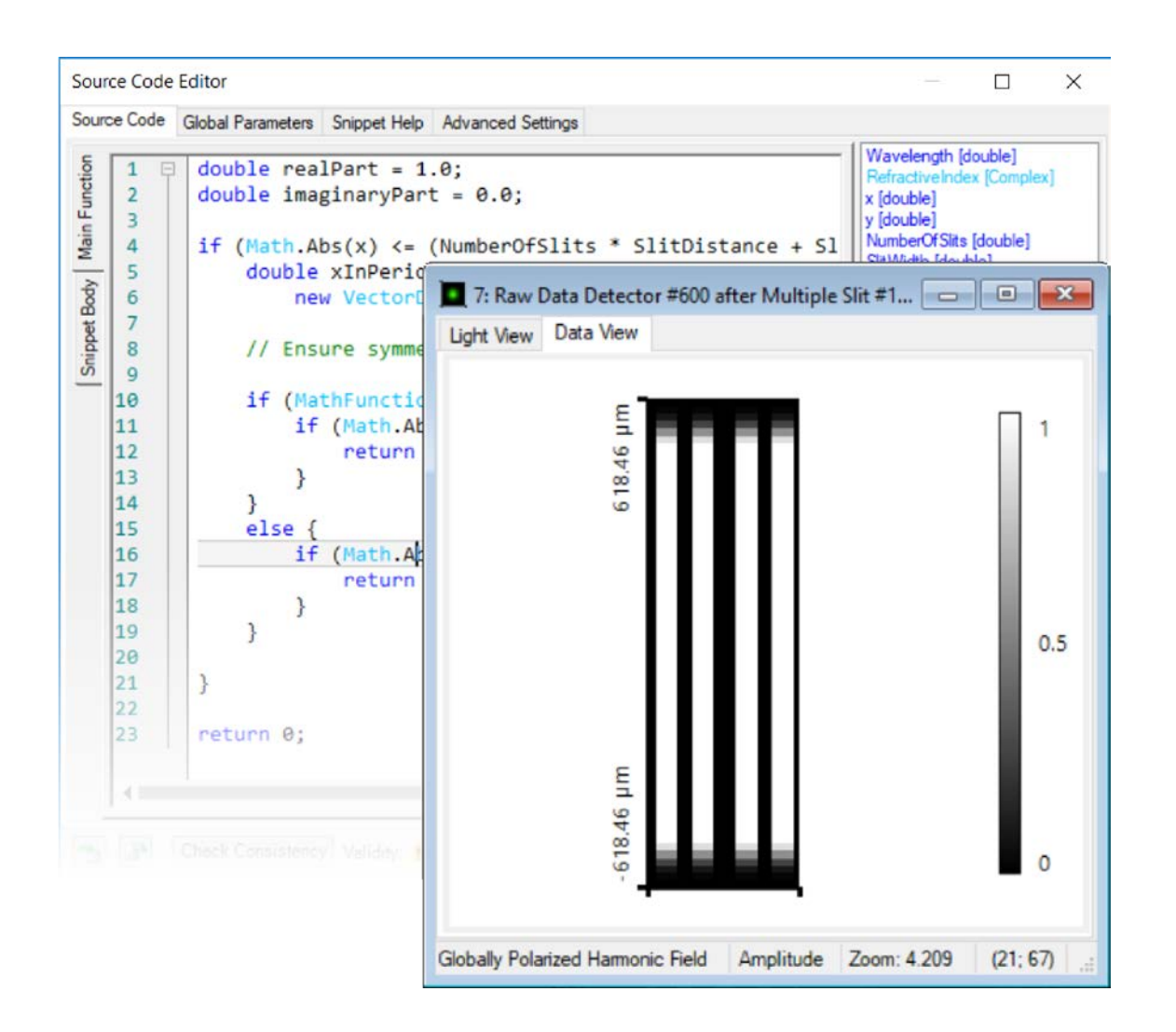

VirtualLab Fusion provides full flexibility in the definition of transmission functions. Using the Programmable Function, we show an example which defines an arbitrary number of equidistantly separated slits, with user-defined width and distance. The resulting function is invariant in y-direction. Parameters of the multiple-slits, e.g. the number of slits, slit width and distance, are all customizable for the user.

## **Task Description & Sample Code**

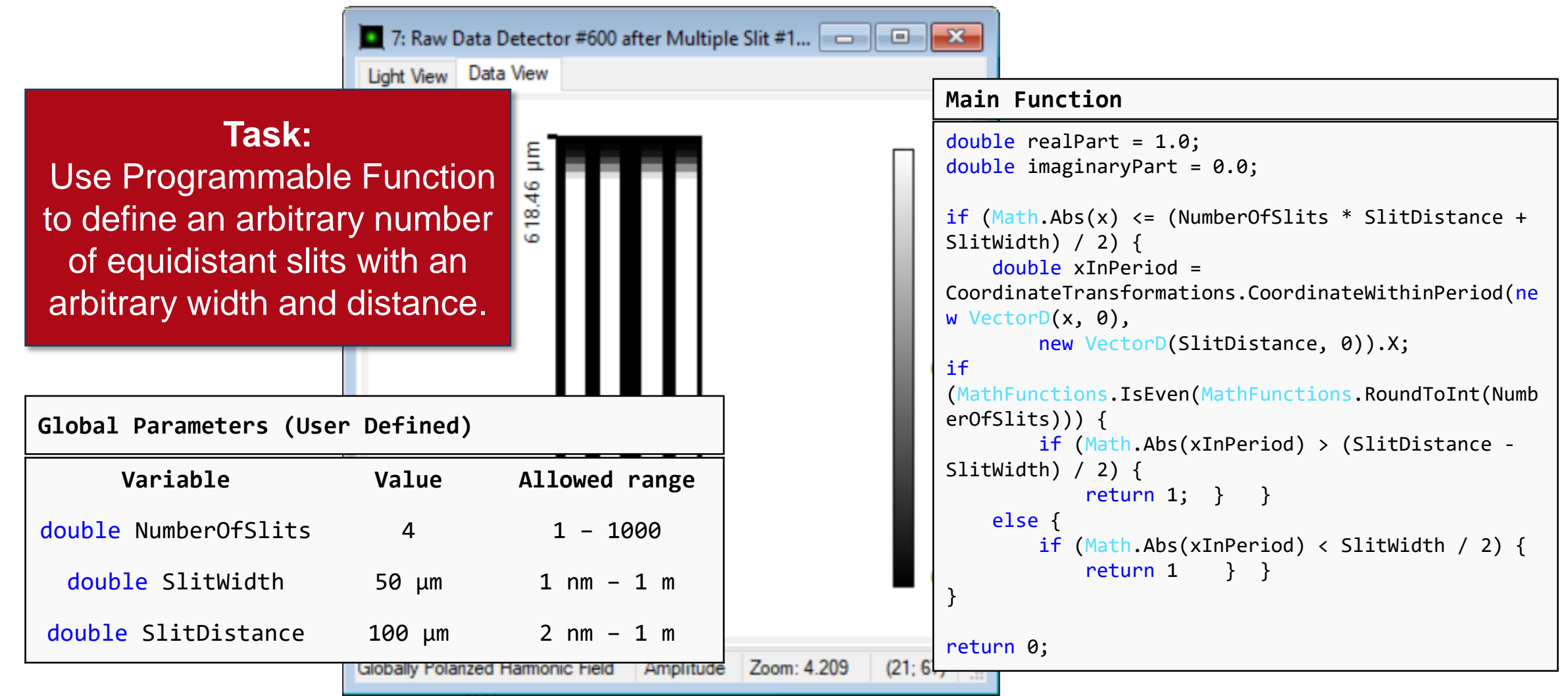

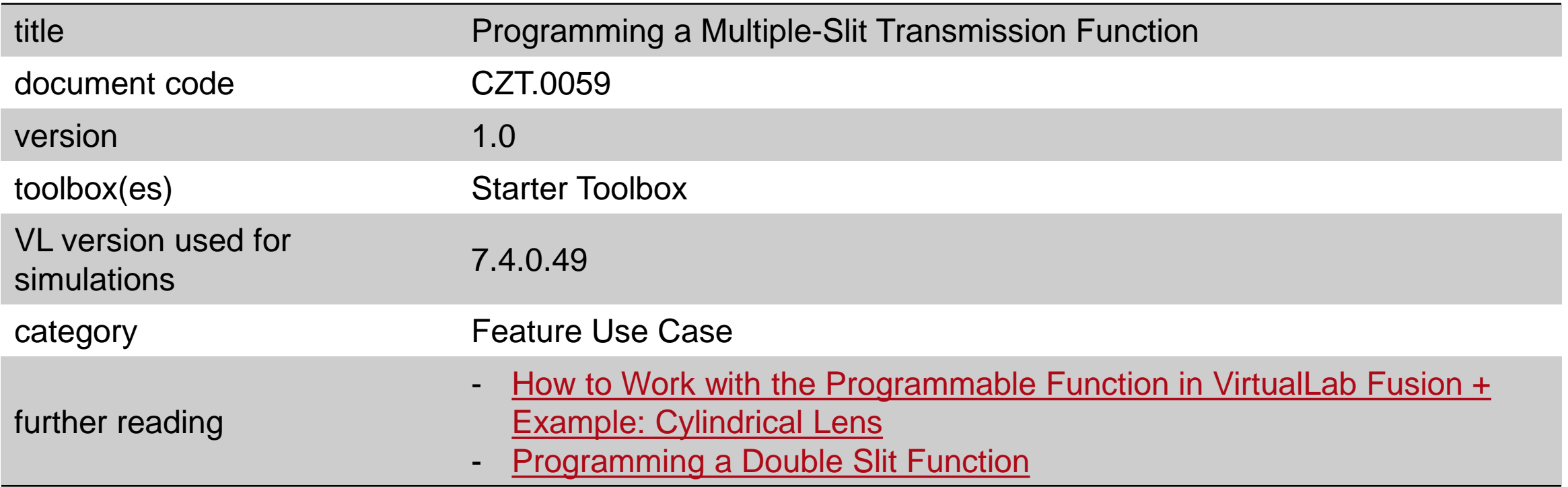